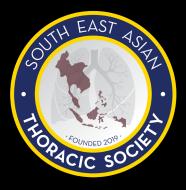

## SEATS SOUTHEAST ASIAN THORACIC SOCIETY SCHOOL OF SURGERY WEBINAR SERIES

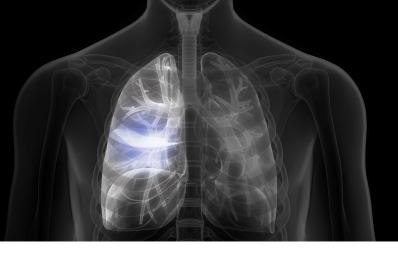

# THURSDAY 1 OCT 20

8:00pm (sg/my/ph/awst)

7:00pm (TH/VN/ID)

10:00pm (AEST)

**ZOOM** Webinar @ 947 8339 2713

Password 306940

### SPEAKERS

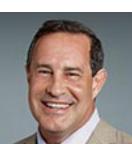

Dr Robert J Cerfolio

Thoracic Surgeon & Director of Clinical Thoracic Surgery, NYU Langone Lung Cancer Center

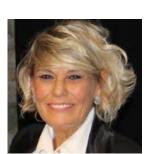

Prof Franca Melfi

> Professor of Thoracic Surgery, Chair of Robotic Multidisciplinary Centre for Surgery - Thoracic MIS and Robotic Surgery, University Hospital of Pisa Medical School

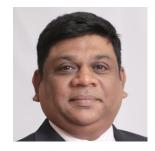

**CHAIRPERSON** 

Dr Aneez D.B. Ahmed

Director & Senior Consultant Surgeon, International Centre for Thoracic Surgery in Mount Elizabeth Novena Specialist Centre, Singapore

#### AGENDA

Robotic Segmentectomy, how do l set up and how do l do it?

#### **Dr Robert Cerfolio**

Robotic Complex Mediastinal Surgery, how do I set up and how do I do it?

Prof Franca Melfi

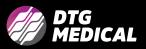

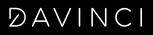